# Dein Internet.

## A1 Internet Guide

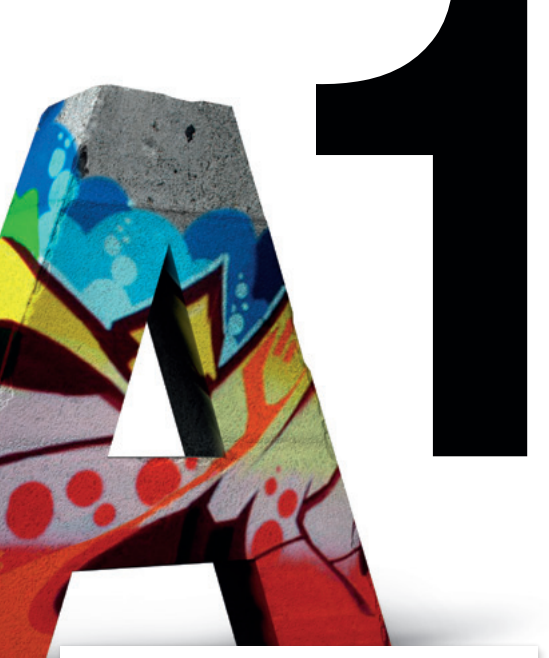

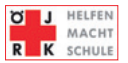

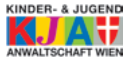

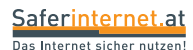

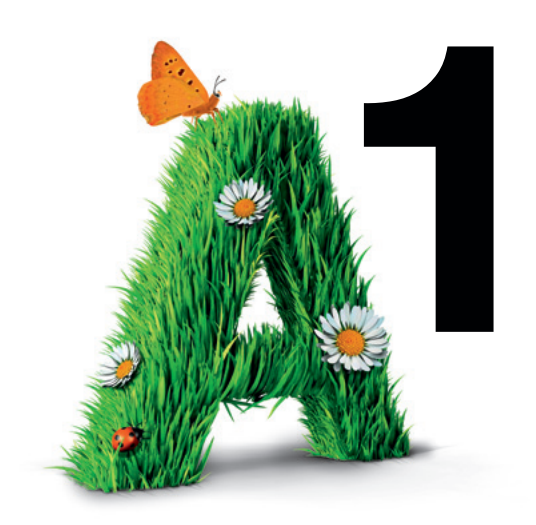

#### Impressum

Herausgeber: A1 Telekom Austria AG, Lassallestraße 9, 1020 Wien, www.A1.net

## Inhalt

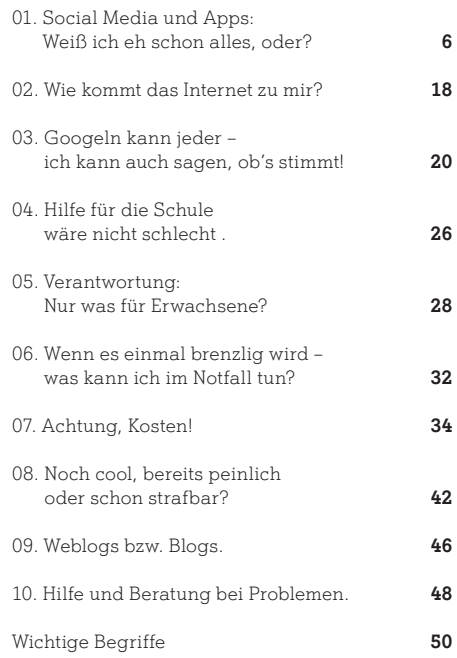

## Einleitung

Du hast dein erstes Notebook zum Geburtstag bekommen? In der Klasse verwendet ihr PCs und recherchiert gemeinsam im Internet? Und du hast ein Smartphone mit Internetzugang?

Dann bist du am Puls der Zeit – denn mehr als die Hälfte der österreichischen Teenager hat bereits einen Internet-Zugang\*. Damit du auch weißt, wie man das Internet am besten nutzen kann und auf was man alles in der virtuellen Welt aufpassen muss, haben wir in diesem Guide die wichtigsten Informationen über Internet und Mobiltelefonie für dich zusammengefasst. Und falls du manche Begriffe nicht kennst, kannst du diese im letzten Kapitel unter "Wichtige Begriffe" nachschlagen.

Du erfährst auch, worauf du bei Facebook & Co. achten solltest, welche Internetseiten gut geeignet sind, wenn du z. B. für deine Hausaufgaben recherchierst, welche spannenden Apps es gibt, oder worauf du schauen solltest, um auch die Kosten im Griff zu haben.

Wenn du noch Fragen hast, schreib einfach an internetguide@A1telekom.at

Viel Spaß beim Lesen!

Hannes Ametsreiter Generaldirektor A1 & Telekom Austria Group

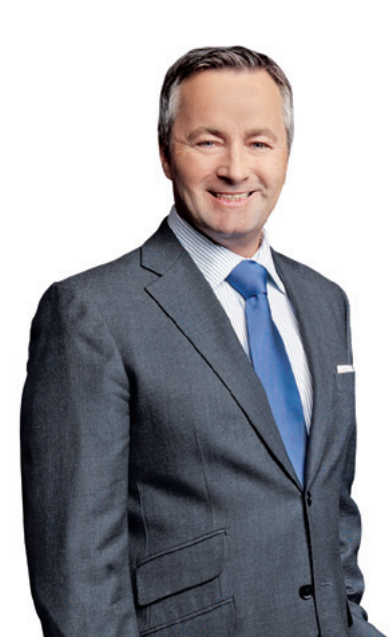

<sup>\*</sup> Quelle: A1 Kinderstudie 2011, 56% der 13- bis 14-Jährigen haben Internetzugang am eigenen PC oder Familien-PC, 52% bei den 11- bis 12-Jährigen.

## 01. Social Media und Apps: Weiß ich eh schon alles, oder?

Facebook? Netlog? SchülerVZ oder MySpace? Es gibt unzählige Social Networks, Facebook ist sicher das bekannteste.

- Facebook: das weltweit größte und beliebteste soziale Netzwerk mit über 650 Millionen Mitgliedern (das entspricht knapp einem Zehntel der Weltbevölkerung). Facebook darf erst ab 13 Jahren genutzt werden. Man kann Fotos, Videos, Statusmeldungen und vieles mehr mit seinen Freunden teilen.
- Google+: ist ein soziales Netzwerk von Google. Ein wesentlicher Unterschied zu anderen Social Networks ist, dass du deine Freunde ganz leicht in Gruppen, sogenannte Circles, einteilen und so bestimmte Informationen z. B. nur mit deiner Familie teilen kannst.
- Netlog: ist wie Facebook und Google+ ein soziales Netzwerk, nur mit weniger Mitgliedern. Genutzt wird es hauptsächlich von 13- bis 24-Jährigen.
- SchülerVZ: eine Online Community speziell für Schüler und primär im deutschsprachigen Raum (ähnlich wie "StudiVZ" oder "MeinVZ").

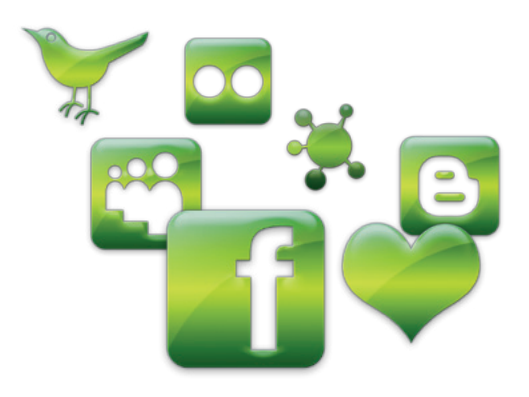

- YouTube: Auf diesem Videoportal kannst du Videos anschauen, sharen und kommentieren. Die Videos kannst du auch in **Blogs** posten, auf deiner Website oder auf deiner Facebook Seite einbinden.
- MySpace: Hier können Mitglieder Benutzerprofile erstellen und Fotos, Videos, Blogs und vieles mehr hochladen. Vor allem Musik-Fans nutzen  $AC$
- Twitter: funktioniert wie ein öffentliches Tagebuch im Internet, nur dass es sich um ganz kurze Texteinträge (max. 140 Zeichen) handelt (siehe auch Mikroblogging).
- Foursquare: langsam im Vormarsch: funktioniert nur mit Smartphones oder iPads und macht möglich, dass man seinen momentanen Standort anzeigt. Mit Hilfe der GPS-Daten kannst du dich an einem Ort "einchecken", und deine Freunde wissen, wo du bist. Achte darauf, wem du diese Info gibst!

## Sicherheit geht vor:

- Gib keine persönlichen Daten an (z. B. Adresse, Telefonnummer etc.).
- Wenn's geht, verwende einen Nickname (z. B. "Michi M" statt "Michael Müller").
- Veröffentliche keine peinlichen Fotos von dir oder von Freunden – einmal im Netz, können sie jederzeit gefunden werden und später unangenehm für dich sein.
- Denk dran: Auch Lehrer können sehen, was du auf deinen Social Media Plattformen machst – also behalte manche Gedanken lieber für dich.
- Nutze die "Privatsphäre-Einstellungen", so haben nur deine Freunde Zugriff auf deine Plattform.
- Verwende ein sicheres Passwort, am besten eine Kombination aus Buchstaben und Zahlen.

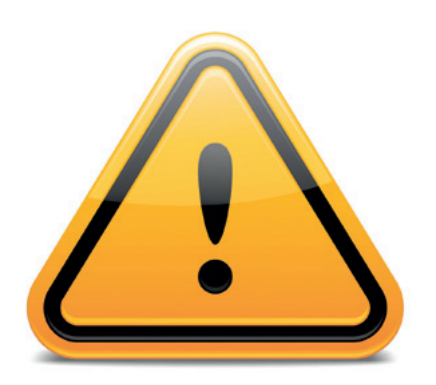

- Wenn eine fremde Person mit dir hefreundet" sein möchte, schau sie dir zuerst genau an. bevor du die Freundschaftsanfrage akzeptierst, oder lehne sie einfach ab.
- Häufig wird auch Spam bzw. Junk über Social Media verschickt – klicke daher nicht gleich auf jedes neue Spiel oder jede Info-Meldung, die dir geschickt wird. Es könnte ein Virus sein.
- Wirst du von jemandem belästigt oder findest du die Veröffentlichung eines Fotos gefährlich? Dann melde diese Person oder dieses Foto mit dem "Melde"-Button und die jeweilige Person wird gesperrt.

Egal, was du tust, tue es so, als wäre es eine Postkarte. Diese ist zwar auch sehr persönlich geschrieben, aber jeder weiß, dass der Briefträger theoretisch mitlesen kann.

Verrate deine Passwörter auch nicht der besten Freundin oder dem besten Freund.

## Dos and Don´ts bei Social Media.

Wer kennt das nicht? Du bist neu in einer Gruppe, z. B. in deiner Klasse. Keine Ahnung davon, wie der Laden läuft, wird man auch noch von allen anderen von allen Seiten begutachtet. Um peinliche Situationen zu vermeiden, ist Beobachten angesagt. Ähnlich verhält es sich in den Online Communities, Foren, Chats etc.

#### Beachte folgende drei Grundregeln:

Lesen, dann schreiben. Bestehende Online Communities haben ihre eigenen Regeln. Meist kannst du sie auf den dazugehörigen Websites und in den FAOs ("Frequently Asked Questions") nachlesen. Verpatz dir nicht deinen ersten Auftritt mit (blöden) Fragen, die schon x-mal gestellt wurden.

#### $\checkmark$  Schreiben, wenn die Wut verflogen ist.

Auch wenn du nur deinen Computer oder dein Smartphone siehst, am anderen Ende der Leitung sitzt ein Mensch mit Gefühlen. Egal, wie sehr du dich ärgerst: Warte ab, bis du wieder klar denken kannst, bevor du deine Nachricht, dein E-Mail oder Posting schreibst. Persönliche Beleidigungen sind ein absolutes No-go!

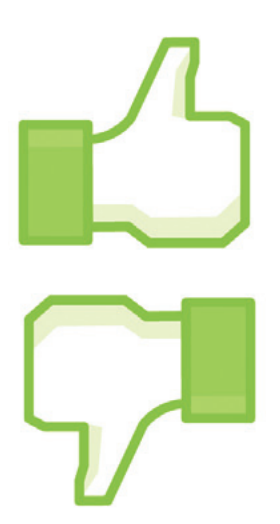

#### $\checkmark$  Noch einmal lesen und dann abschicken.

Der Schein trügt: Du bist nicht anonym im Internet. Lies dir das, was du abschickst, nochmals durch und behalte dabei den Gedanken im Hinterkopf, dass deine Lehrer, Eltern und viele andere Leute mitlesen können. Und zwar auf Jahre hinaus. Denn das Netz vergisst nicht, und mit Suchmaschinen können sogar künftige Arbeitgeber einiges über dich herausfinden.

Sich schnell mit seinen Freunden über den Computer austauschen oder in Chat-Räumen an Diskussionen teilnehmen? Es gibt eigene Benimmregeln, die so genannte "Netiquette".

#### Hier ein paar Tipps für dich:

- Respektiere die anderen Chatter und deren Meinungen
- Werden Fragen zu persönlich, kannst du sie freundlich, aber bestimmt zurückweisen
- Steh Neulingen, so genannten "Newbies", mit Rat und Tat zur Seite
- Vorsicht bei der Herausgabe persönlicher Infos, nicht jeder Chatter meint es gut mit dir
- Weise unverschämte oder beleidigende Chatter in die Schranken

Aber das Wichtigste: Beim **Chat** fasst man sich kurz. Und was ist da besser als eine der vielen Abkürzungen? Kennst du sie schon alle?

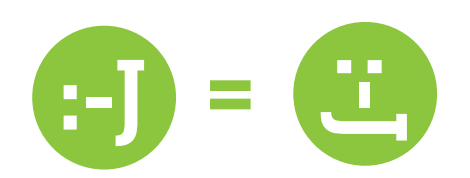

## Let's chat!<br>
Abkürzungen

Lol: laughing out loud / laut lachen Rofl: rolling on the floor laughing / sich vor Lachen auf dem Boden wälzen Cu2: see you too / wir sehen uns Nwly: never wanna lose ya / will dich nie verlieren L8r: later / später Ttys: talk / type to you soon / wir hören uns später Brb: be right back / bin gleich zurück Hdl: hab dich lieb Hduul: hab dich ur ur lieb Omg: oh my god / oh mein Gott! Dau: dümmster anzunehmender Hser 2h4u: too hot for you / zu heiß für dich BaB: Busserl aufs Baucherl K4u: Kisses for you / Küsse für dich Thx: thanks / Danke

### Emoticons

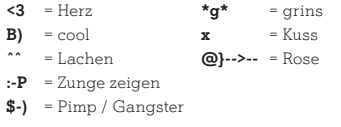

## App geht 's!

Apps sind praktisch und unterhaltsam! Mit Apps kannst du dir z. B. die Zeit mit witzigen Spielen vertreiben, oder du nutzt eine der vielen sinnvollen Apps für Routenplanung, Hausaufgabenhilfen, Musik-Erkennung & Co.

#### Hier unsere beliebtesten Apps:

- Angry Birds: Bei dieser App musst du deinen Vögeln helfen, ihre Eier zurückzuholen, die von einer Gruppe böser, grüner Schweine geklaut wurden!
- AroundMe: Diese App findet Geschäfte, Firmen und Lokale und vieles mehr. So weiß man schnell, wo z. B. Kino, Apotheke oder Supermarkt in der Nähe sind.
- A1 Gutschein Box: Du musst kein A1 Kunde sein, um diese tolle gratis App zu nutzen: Einmal eingerichtet, zeigt dir die App alle Gutscheine der umliegenden Geschäfte, z. B. -20% auf einen Burger, günstigere Kino-Tickets und vieles mehr!
- A1 Handy Fahrschein: Mit dieser gratis App kannst du als A1 Kunde in Wien, Graz, Linz, Salzburg, Innsbruck oder Klagenfurt ganz bequem per Handy deinen Fahrschein kaufen!
- Doodle Jump: Mit dem "Doodler" muss man auf einer endlosen Reihe von Plattformen immer höher kommen ohne herunterzufallen. Sprungfedern, Propellerhut & Co. helfen einem dabei.
- Instagram: Diese Foto-App kannst du am

"application" (auf Deutsch: Anwendungsprogramm) und jeder Smartphone- oder Tablet-Besitzer kann verschiedenste Apps gratis oder gegen eine Gebühr runterladen.

iPhone und iPad nutzen. Ähnlich wie bei Twitter kannst du Personen folgen und so ihre Fotos ansehen. Natürlich kannst du auch selber Fotos machen und sie mit anderen Fotobegeisterten teilen.

- **Hipstamatic:** eine weitere Foto-App fürs iPhone: Durch spezielle Filter bekommen die Fotos den Look und das Feeling von alten Analogfotografien.
- **Lightsaber:** Mit dem Laserschwert-Simulator kannst du Star Wars Geräusche nachmachen, wann immer du dein Smartphone schwingst.
- Qando: Mit dieser App der Wiener Linien kannst du ganz einfach die Fahrpläne für Wien, Niederösterreich und Burgenland abrufen.
- Scotty: Eine ähnliche Möglichkeit der Fahrplanabfrage bieten dir die ÖBB mit Scotty mobil.
- Shazam: Damit kannst du Musik über das eingebaute Mikrofon oder das Headset identifizieren. Shazam zeigt dir dann alle Infos zu deinem Lieblingssong.
- Wikitude: Damit gehst du auf Entdeckungstour! Die App zeigt dir umliegende, interessante Orte und gibt die passenden Informationen dazu.

#### Tipps zum Thema Apps:

www.ombudsmann.at/media/file/31.App\_ Technik\_im\_Griff.pdf

## Alles nur ein Spiel?!

"Social Games" sind aus sozialen Netzwerken nicht mehr wegzudenken. Du kennst sicher die beliebten Spiele "FarmVille" oder "CityVille".

#### Hier ein paar Tipps rund ums Thema "Online Gaming":

- Weniger ist mehr. Such dir zwei bis drei Games aus, die dir Spaß machen und bleib dabei. Wenn du versuchst, alle Spiele gleichzeitig zu spielen, wirst du bald keine Zeit mehr für andere Dinge haben.
- Unterscheide "reales" von "virtuellem" Geld. Bei FarmVille z. B. kannst du mit FarmCoins zahlen. Um auch mit FarmCash zahlen zu können, musst du mit realen Euros dein Konto aufladen. Vergiss das nicht, sonst ist dein Taschengeld schnell weg!
- Keine Lust mehr? Wenn du das Spiel nicht mehr spielen willst, aber ständig Benachrichtigungen bekommst, dann "blockiere" das jeweilige Game für dein eigenes Nutzerprofil.
- Beende ein Level und dann steig aus. Social Games können ganz schön abhängig machen, aber manchmal muss man sich auch auf andere Dinge wie z. B. Hausaufgaben konzentrieren.
- Alternative Spiele. Abseits von den Spielen in deinem sozialen Netzwerk gibts im Internet jede Menge weitere kostenlose Online-Spiele, die

nicht versuchen, dir das Geld aus der Tasche zu ziehen. Fahre z. B. Slalom oder Snowboard bei der "Ski Challenge", lerne den Umgang mit Geld beim Spiel "EventManager" oder meistere kritische Situationen bei dem Strategiespiel "Luka und das Silberpferd"!

• Nobody's perfect. Nicht vergessen, es ist alles nur ein Spiel!

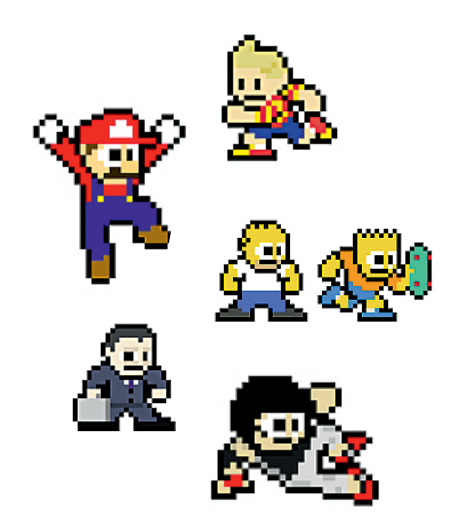

## 02. Wie kommt das Internet zu mir?

### www "wer will's wissen"?

Von überall zu jeder Zeit: Ins Internet gehts auf dem Smartphone, am Tablet oder am PC. Server und Leitungen verbinden uns mit der ganzen Welt. Aber was steckt eigentlich hinter dem World Wide Web?

Wenn du im WWW eine Internetseite besuchen möchtest, führt dich die URL der Internetseite zum Ziel. Dieser Uniform Resource Locator bringt dich dann genau zu der Information, die du gesucht hast und die sich auf einem Server irgendwo auf der Welt befindet.

#### Ein Brief kommt so an, wie er verschickt

wird. Im Internet funktioniert der Versand einer E-Mail anders. Informationen werden in kleine Datenpakete zerlegt und weitergeleitet. In Sekundenschnelle werden die "Briefe" aus dem Internet um die ganze Welt geschickt. Du sitzt vielleicht in Graz vor deinem PC und das E-Mail geht an deinen Freund in London. Das einzige, was ihr braucht, ist ein Internetanschluss, die entsprechende Software und natürlich eine E-Mail-Adresse. Gratis E-Mail Accounts sind von verschiedenen Anbietern verfügbar, so auch für die Kunden von A1.

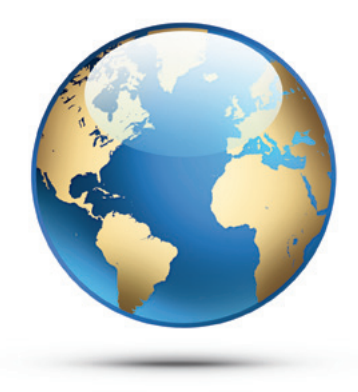

Die wichtigsten Dienste des Internets sind das WWW und E-Mail (elektronisches Postsystem). Jeder PC und jedes Smartphone hat eine eigene IP Adresse ("Internet Protokoll"), mit der du einen dieser Dienste in Anspruch nehmen kannst.

WLAN ist die Abkürzung für "Wireless Local Area Network" und heißt übersetzt soviel wie "drahtloses lokales Netzwerk". Diese Netzwerke übertragen Daten mit Funk. Innerhalb der Funkreichweite kannst du dich frei bewegen, ohne dass die Verbindung zum Internet abbricht. Zahlreiche Cafés bieten diesen drahtlosen Internetzugang kostenlos an. Alles was du dazu brauchst, ist ein WLAN-fähiges Gerät.

#### Tipps:

www.saferinternet.at/uploads/tx\_simaterials/ Schulmaterial\_Schutz\_der\_Privatsphaere\_im\_ Internet.pdf auf Seite 51

03. Googeln kann jeder – ich kann auch sagen, ob's stimmt!

#### Wie funktionieren Suchmaschinen?

Du kennst das sicher: Du suchst z. B. auf www.google.at nach einem Wort und innerhalb von Sekunden hast du Millionen Antworten. Wie funktionieren solche Suchmaschinen überhaupt?

Besondere Programme ("Robot", "Spider" oder "Crawler") durchforsten das Internet und tragen jedes Wort in die eigene Datenbank der Suchmaschine ein. Jede Suchmaschine hat eigene Kriterien, ob die gefundenen Internetseiten überhaupt aufgenommen werden. Tippst du nun ein Wort oder einen Satz ins Suchfeld ein, sucht die Suchmaschine alle Seiten heraus, die deine Begriffe enthalten. Meistens siehst du dann die ersten zehn Ergebnisse dieser umfangreichen Suche. Neben News und wissenschaftlichen Beiträgen kann man auch nach Fotos und Videos suchen, dazu klickst du einfach auf den entsprechenden Menüpunkt.

#### Hier ein paar Suchmaschinen:

www.google.at www.youtube.com www.bing.com www.yahoo.at www.metacrawler.de www.fragfinn.de www.schule.at scholar.google.at

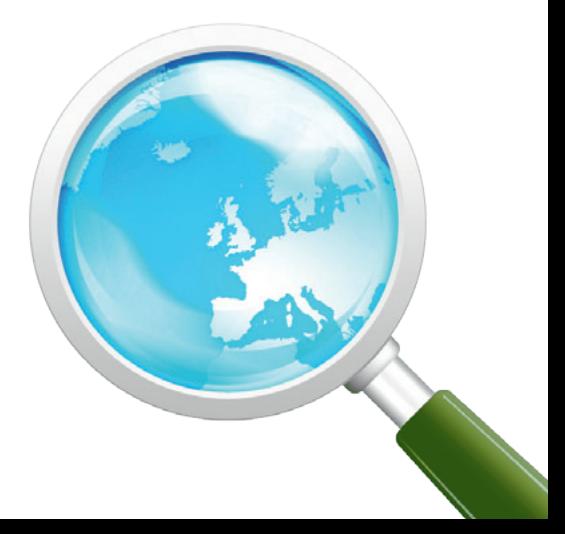

## Welche Maschine sucht am besten?

Jede Suchmaschine liefert Hunderte von Treffern. Um herauszufinden, welcher Suchmaschinen-Typ du bist, solltest du sie nach folgenden Gesichtspunkten testen:

- $\checkmark$ Schnelligkeit (Welche ist am schnellsten?) Übersichtlichkeit (Welche listet die Treffer am übersichtlichsten?)
- Relevanz (Welche zeigt die relevantesten Treffer an oberster Stelle?)
- Aktualität (Welche liefert die aktuellsten Treffer?)

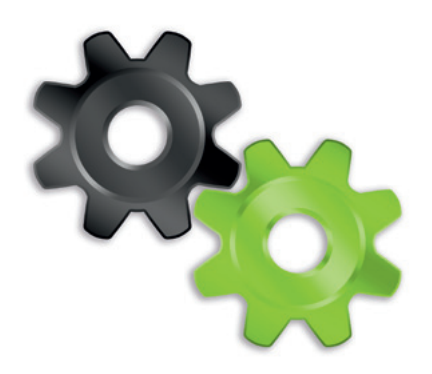

## Qualität geht vor.

Du möchtest z. B. für deine Hausübung ein paar offene Fragen im Internet recherchieren, aber in den Weiten des www lässt sich so gut wie alles finden. Und davon sehr viel Nützliches, aber auch viel Unbrauchbares. Die große Frage lautet daher: Stimmt das auch, was ich da finde?

- Schau dir bei den gefundenen Informationen den Absender gut an und dann weißt du, ob du dieser Quelle trauen kannst. Kommt die Information z. B. von einer Universität oder sonstigen wissenschaftlichen Seiten bzw. von einer seriösen Tageszeitung, kannst du dich meist darauf verlassen. Anders sieht es aus bei privaten Seiten, anonymen Quellen, News- oder Chatgroups oder Seiten mit fehlendem Impressum.
- Wenn du deine Information gefunden hast, überprüfe sie noch einmal mit einer zweiten angebotenen Treffer-Seite. Stimmen die Ergebnisse nicht überein, solltest du erneut suchen.
- Denk mit, wenn du die gefundenen Informationen verwendest. Findest du z. B. eine Seite von einem Süßwaren-Hersteller, auf der steht, dass Zucker nicht dick macht, kannst du dir doch wohl denken, dass das nicht stimmen kann, oder?
- Wenn du seriöse Informationen gefunden hast, bedenke, dass du Texte nicht einfach 1:1 übernehmen darfst, das gilt auch für Internettexte. Denn wenn du längere Textpassagen von anderen Personen einfach kopierst und als deinen Text ausgibst, nennt man das Plagiat (Fälschung). Die Verwendung von Plagiaten ist strafbar. Am besten liest du dir den Text genau

durch, schreibst in deinen eigenen Worten, worum es geht und gibst die URL als Quelle an!

- Achte auf die richtige Such-Anfrage: Du bekommst z. B. ein anderes Ergebnis, wenn du nach "frz. Revolution" statt nach "französische Revolution" suchst.
- Suchst du eine Redewendung oder einen ganz bestimmten Satz aus einer Webseite (z. B. Songtext), dann schreib die jeweilige Textpassage einfach in "Anführungszeichen" und es wird exakt danach gesucht.
- Wenn die Treffermenge zu groß oder zu ungenau ist, dann versuch es mit konkreten Wörtern in der Suchabfrage. Möchtest du ein nettes Geschenk für deine Freundin zum Geburtstag kaufen? Das Suchwort "Geschenk" hat über 30 Mrd. Ergebnisse! Aber "kreative Geschenkidee für Mädchen" ist mit 270.000 Ergebnissen wesentlich zielgenauer.

#### Hilfreiche Erstinformationen findest du auch auf "Wikipedia" unter www.wikipedia.org

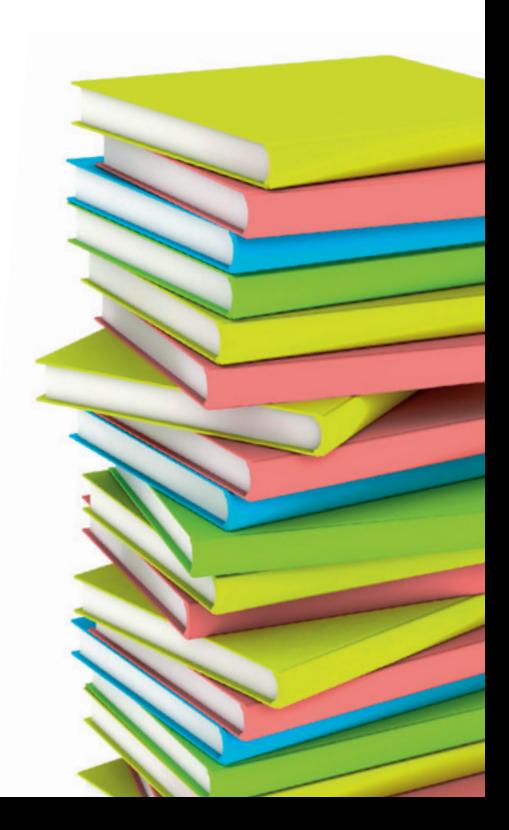

## 04. Hilfe für die Schule wäre nicht schlecht.

Für eine Prüfung lernen – wie langweilig!? Muss aber manchmal sein und kann auch Spaß machen! Also das Lernen so effizient wie möglich hinter sich bringen und dann wieder ab zu den Freunden. Richtiges Lernen kannst du lernen, die Tipps und Tricks von Experten helfen dir dabei.

## Ist da jemand?

Du hast Probleme und Sorgen rund um die Schule? Deine Lehrer und Eltern können dir nicht helfen oder wissen auch nicht mehr weiter? Hör zu: Du bist nicht allein! Rufe – am besten gemeinsam mit deinen Eltern – die Experten des Stadtschulrates (Wien) bzw. der Landesschulräte (Bundesländer) an. Die Profis stehen dir zur Seite, um eine gute Lösung für dich zu finden.

#### Lerntipps:

www.bmukk.gv.at/schulen/service/psych/ Schulpsychologie\_Lerntip1577.xml

#### Lernhilfe:

www.jugendservice.at/themen/ lernen-lernhilfe.html

#### Online-Übungen:

www.lernen-mit-spass.ch/lernhilfe/ interaktiv\_uebungen.php

Erstinformationsund Beratungsstellen: www.bmukk.gv.at/schulinfo

#### Schulberatungsstellen für Migranten: www.bmukk.gv.at/medienpool/

16615/sbmkurz.pdf

Schulpsychologische Beratungsstellen: www.schulpsychologie.at/

 $\alpha$ 

Jugendhotline: www.time4friends.at

Rat auf Draht: rataufdraht.orf.at

## 05. Verantwortung: Nur was für Erwachsene?

Es ist schwierig, im Internet seine Privatsphäre zu 100% zu wahren. Du solltest aber darauf achten, welche Inhalte du wo und wann preisgibst. Wenn du auf Facebook damit angibst, wie viel Taschengeld du bekommst und wie viel du schon angespart hast, wird's kritisch. Achte auch darauf, was andere von dir veröffentlichen – manchmal ist ein Posting nicht unbedingt von Vorteil.

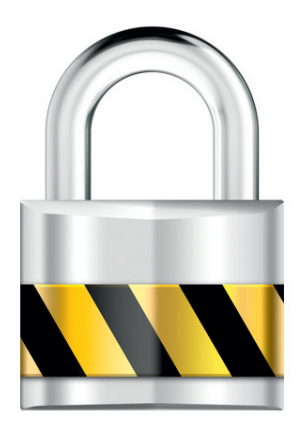

# Ein gutes Passwort

Wähle für dein Passwort mindestens acht Zeichen und nimm eine Kombination aus Klein- und Großbuchstaben, sowie aus Ziffern und Sonderzeichen, dann gehst du auf Nummer Sicher!

Vermeide Zeichen, die nicht überall verfügbar sind, wie z. B. ä oder ß. Nimm auch keine Zahlen wie dein Geburtsdatum oder deinen Vornamen rückwärts geschrieben. Dass man ein Passwort nirgends aufschreiben sollte, weißt du ja sicher!

Ein sicheres Passwort könnte z. B. die Abkürzung<br> **ist Gold wert.** The Make einen kleinen Bruder und zwei Schwes "Ich habe einen kleinen Bruder und zwei Schwestern" sein: Ih1kB&2S (jeweils der Anfangsbuchstabe bzw. Zahlen oder Zeichen der einzelnen Wörter).

> Suche regelmäßig nach deinem Namen im Netz. Wenn du dabei etwas findest, mit dem du nicht einverstanden bist, kannst du entsprechend reagieren.

## Energiesparen und die richtige Entsorgung von Altgeräten.

Der Computer ist aus unserer modernen Welt kaum mehr wegzudenken. Und jeden Tag werden viele E-Mails verschickt, Suchmaschinen befragt oder Webseiten besucht. Dabei benötigt der Computer jede Menge Strom. Hier ein paar Ideen, wie du Strom sparen kannst:

- Bei Nicht-Nutzung ausschalten. Bist du nur kurz weg, so schalte zumindest den Bildschirm aus.
- Nicht relevante Attachments löschen und auch nicht weiterleiten (auch das kostet Energie).
- Bildschirmschoner sind Energiefresser!
- Steckdosenleisten (mit Hauptschalter) verwenden und PC, Drucker & Co. gemeinsam anstecken und ein- bzw. ausschalten

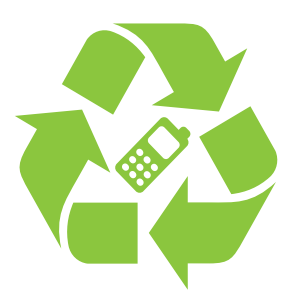

## Entsorgung von Altgeräten und Löschen deiner Daten.

- Beim PC: Vergiss nicht, deine Festplatte zu löschen oder – besser noch – bei dir zu behalten, sonst kann jemand Unfug mit deinen Daten treiben.
- Gleiches gilt beim Smartphone: Behalte die SIM-Karte für dich und lösche deinen ganzen Telefonspeicher!
- Wenn du dir ein neues Gerät kaufst, informiere dich gleich beim Verkäufer über die Rückgabe des Altgeräts.
- Es gibt viele "Bastler" und Software-Firmen, die sich freuen, aus deinem alten Gerät noch ein paar brauchbare Einzelteile herauszunehmen.
- A1 und andere Anbieter nehmen in ihren Shops alte Handys zurück.

Seit 2005 gilt in Österreich die Elektroaltgeräteverordnung (EAG-VO), die – wie in allen anderen EU-Staaten – das Ziel verfolgt, dass Altgeräte vom Händler oder von der Gemeinde kostenfrei zurückgenommen werden müssen.

06. Wenn es einmal brenzlig wird – was kann ich im Notfall tun?

#### Du brauchst kein Held zu sein, um einer zu werden!

In einer Gefahrensituation richtig handeln, kann jeder von uns. "Nicht zuschauen und dann wegschauen, sondern aufmerksam beobachten" lautet die Devise. Du musst nicht selbst eingreifen – das kann unter Umständen sogar gefährlich sein. Mutig ist es bereits, jemand anderen um Hilfe zu bitten oder beim Notruf anzurufen. Speicher gleich jetzt die wichtigsten Notrufnummern in dein Handy ein!

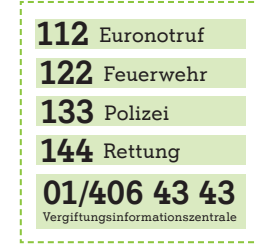

Den Euronotruf, die Polizei, Feuerwehr oder Rettung anzurufen, ist immer gratis. Die 24-Stunden-Nummer der Vergiftungsinformationszentrale kostet den normalen Festnetztarif.

## Die vier Ws.

Im Notfall kommt es auf Sekunden an. Das Wichtigste: Ruhe bewahren, Notruf wählen und folgende vier Fragen beantworten:

Wo ist etwas passiert? **WO** 

Was ist passiert? WAS

Wie viele Personen sind betroffen? WIE

Wer bist du? WER

> Der Euronotruf ist sozusagen Feuerwehr, Polizei und Rettung in einem und in ganz Europa erreichbar. Ohne Guthaben, wenn das eigene Netz nicht verfügbar ist, und sogar ohne SIM. Einfach Handy einschalten, 112 wählen und anrufen.

## 07. Achtung, Kosten!

## Rund um die Welt mit dem Handy.

Telefonieren ist günstig, aber nicht gratis. Und es kann teuer werden bei Datendiensten wie Internetzugang oder wenn man das Handy im Ausland verwendet. Bei den vielen Angeboten – Handy-Modelle, Telefontarife, Apps, Klingeltöne, Spiele etc. – ist es nicht so einfach, genau abzuschätzen, wie hoch am Ende die Kosten sind.

#### Wertkartenhandy

- + kein Grundentgelt
- + volle Kostenkontrolle
- höhere Tarife
- nur passive Telefonate, wenn das Guthaben verbraucht ist (außer Notrufe)
- kleine Handyauswahl und weniger Services (Spiele, Musik etc.)

#### Vertragshandy

- + niedrigere Tarife
- + kein Aufladen des Guthabens nötig
- + große Handyauswahl und mehr Services (Spiele, Musik etc.)
- regelmäßige Grundgebühr
- Vertragsbindung

Hier können A1 Kunden Mehrwertdienstnummern gratis sperren lassen: 0800 664 100

#### Flatrate

Flatrate heißt übersetzt Pauschaltarif. Mit einer Flatrate kannst du um einen vorab festgelegten Geldbetrag telefonieren und SMSen.

- Informiere dich bei einer Flatrate immer über alle Details deiner Vereinbarung (Mengenbegrenzung, Zusatzkosten für bestimmte Nummern oder Netze etc.).
- Halte dich bei deiner Flatrate immer an den vorgegeben Rahmen, sonst wird's teuer!
- Selbst mit einer Flatrate zahlst du bei Anrufen zu Mehrwertnummern, speziellen Downloads etc. noch einmal extra.

#### Ausland

- Frage vor der Reise deinen Netzbetreiber nach dem günstigsten Partner am Reiseziel und wähle diesen dort manuell aus.
- Schalte im Ausland deine Mobilbox ab, denn auch das Abrufen kostet Geld.
- Im Ausland zahlst du auch, wenn du angerufen wirst, telefoniere daher so kurz wie möglich.
- Deine Flatrate gilt nur im Inland, schalte daher vor der Reise alle automatischen Internetzugänge, Mail-Programme etc. ab.
- Schicke im Ausland lieber ein SMS statt anzurufen. Das ist günstiger.
- Achte in Grenznähe immer darauf, auf welches Netz dein Handy gerade zugreift.
- Wenn du vorhast, länger zu bleiben oder viel zu telefonieren, kaufe vor Ort eine Wertkarte.

## Grenzenlos mit STEILZEIILOS IIII.<br>
Mobilem Internet.<br>
Wenn du Al Kunde bist, schicke ei

Im Web surfen, E-Mails versenden, online spielen, kurz ein cooles Logo runterladen, mit Freunden chatten, der Lieblingsband über Twitter folgen, bei einem Gewinnspiel mitmachen – all das und noch viel mehr ist für dich mit deinem Smartphone selbstverständlich. Aber wenn du dich nicht auskennst oder nicht aufpasst, kann es passieren, dass du schnell versehentlich eine Verpflichtung eingehst, die eine Menge Geld kostet – und die du dir nicht leisten kannst.

## Daten/Internet Shopping

- Wenn möglich, nutze fürs Surfen im Internet kostenlose WLAN-Dienste oder für die Übertragung von Daten das kostenlose Bluetooth. Bluetooth danach wieder deaktivieren, damit bist du vor Betrügern und Datendieben geschützt.
- Bei Downloads von Musik, Logos, Klingeltönen etc. überprüfe vorher, ob das Angebot frei von versteckten Verpflichtungen (Abos!) ist.
- Hast du ein bestimmtes Datenvolumen zur Verfügung, gibt Acht, dass du es nicht überschreitest. Das kann sehr teuer kommen. Dasselbe gilt auch, wenn du mobiles Internet im Ausland nutzt.
- Die Teilnahme an Gewinnspielen, Abstimmungen & Co. ist meist mit Anrufen bzw. SMS an sogenannte Service- oder Mehrwertnummern verbunden. Und die sind richtig teuer. Überlege dir, ob die Beteiligung das Geld wert ist.
- Wenn du den Empfang von WAP-Diensten deaktivierst, bist du vor sogenannten **Spam**-SMS wie Gewinnspiel-Benachrichtigungen und unerwünschter Werbung geschützt, die dich einiges kosten können.

Wenn du A1 Kunde bist, schicke ein leeres SMS an 421 und du weißt sofort, wie es um deine Handyrechnung steht.

Mehrwertnummern kosten auch mehr! Mehrwertnummern sind Nummern, die mit 09, 118 oder 0900 beginnen. Sie anzurufen, kostet deutlich mehr.

Mit "Mein A1" auf der sicheren Seite: Mit der mobilen Version von Mein A1" kannst du dich als A1 Kunde auch unterwegs über deine aktuelle Handyrechnung, deine verbleibenden Freiminuten u. Ä. informieren.

Internet heißt nicht nur grenzenlos kommunizieren, sondern auch Shopping rund um die Uhr! Einkauf und Verkauf im Internet wird immer beliebter.

#### Doch du solltest dabei einige Regeln beachten:

Bei Fragen und Problemen rund um Online-Shopping findest du Hilfe etwa beim Verein für Konsumenteninformation (www.konsument. at), beim Europäischen Verbraucherzentrum (www.europakonsument.at) oder beim Internet-Ombudsmann (www.ombudsmann.at).

Prinzipiell gilt: Kinder bis 14 Jahre dürfen keine Geschäfte im Internet abwickeln. Von 14 bis 18 Jahren darfst du es zwar, musst aber größere Geschäfte, die über dein übliches Taschengeld hinausgehen, von deinen Eltern oder deinem Erziehungsberechtigten genehmigen lassen.

- Bis zum 14. Geburtstag brauchst du bei Geschäften über das Internet die Zustimmung deiner Eltern oder des Erziehungsberechtigten. Zwischen 14 und 18 Jahren darfst du dein Taschengeld ausgeben, ohne deine Eltern fragen zu müssen. Sobald der Einkaufspreis jedoch höher ist als dein Taschengeld, müssen deine Eltern zustimmen.
- Bevor du etwas bestellst, informiere dich, was es wo kostet und welche Spesen, z. B. Versandkosten, dazukommen.
- Bei ausländischen Unternehmen ist es schwieriger zu reklamieren. Kaufe daher eher bei Händlern innerhalb Österreichs. Bei Bestellungen in anderen EU-Mitgliedstaaten ist es schon komplizierter, aber noch relativ sicher. Außerhalb der EU solltest du nur bestellen, wenn das Produkt nur dort erhältlich ist. Beachte, dass bei einem Kauf außerhalb der EU hohe Zollund Versandgebühren anfallen können.
- Lies vor dem Kauf die Allgemeinen Geschäftsbedingungen (AGB) des Händlers. Wenn du kaufst, stimmst du diesem Vertrag zu.
- Beachte die Zahlungsmodalitäten: von Kreditkarten über Bezahlen mit dem Handy bis hin zur Online-Überweisung. Diese Zahlungsarten sind prinzipiell sicher, wenn du stets alle Sicherheitseinstellungen nutzt, die dir zur Verfügung stehen (Passwörter, PIN-Codes) und deinen Computer mit Anti-Viren-Programmen und Firewalls schützt.
- Vermeide Vorauskassa-Zahlungen mit Banküberweisung, denn der Verkäufer liefert erst nach Geldeingang. Gerätst du an einen unseriösen Anbieter, der nicht liefert, könntest du dein Geld verlieren.

## Auktionen

- Bei Online-Versteigerungen wie z. B. bei ebay geben dir die Bewertungssysteme Aufschluss über die Seriosität der Anbieter.
- Achte als Verkäufer darauf, dass du deine Waren genau beschreibst und auf Mängel hinweist. Sonst riskierst du eine schlechte Bewertung, im schlechtesten Fall kann das Geschäft rückgängig gemacht werden.
- Wenn du regelmäßig einkaufst und mit Gewinn verkaufst bzw. versteigerst, kann das bald als "gewerblich" gelten und du müsstest einen Gewerbeschein anmelden, Steuern zahlen und das Konsumentenschutzgesetz beachten usw. Hier ist also Vorsicht geboten!
- Sogenannte Spaßbieter treiben die Preise in die Höhe und melden sich dann nicht mehr. So ärgerlich das ist, bleiben dir zwei Möglichkeiten: den Käufer auf Zahlung klagen oder aber die Ware wieder neu einstellen und somit Zeit verlieren.

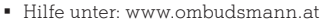

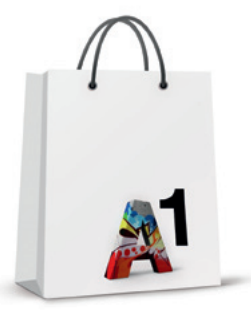

## Internetfallen

Leider tummeln sich auch im Internet viele Betrüger, die durch Tricks Geld ergaunern wollen. In den meisten Fällen locken diese Internetseiten mit attraktiven Gratisangeboten wie Liedertexte, Referate, Spiele, Programme, Horoskope etc. Die wirklichen Kosten sind so versteckt, dass du sie sehr leicht übersiehst. Um diese Dienste zu nutzen, ist immer eine Registrierung mit den persönlichen Daten notwendig sowie das Akzeptieren der Allgemeinen Geschäftsbedingungen. Das Nächste, was ins Haus geflattert kommt, sind Drohungen von Inkassobüros oder Anwälten, die dich zur Zahlung zwingen wollen.

#### Keine Panik!

Falls du trotz größter Vorsicht in eine Falle reingetappt bist, musst du in der Regel nicht zahlen. Lass dich nicht einschüchtern und wende dich gemeinsam mit deinen Eltern an eine kompetente Beratungsstelle, z. B. an den Internet-Ombudsmann (www.ombudsmann. at). Die Experten beraten dich und deine Eltern, was zu tun ist.

#### "Watchlist"

Der Internet-Ombudsmann (www.ombudsmann.at) führt eine Liste all jener Unternehmen, gegen die Beschwerden vorliegen. Neue Fallen gibt es immer wieder, umso wichtiger ist es, vorsichtig zu sein und alles genau durchzulesen.

## Am besten vermeidest du Internetfallen, indem du …

… misstrauisch bist. Gerade bei Gratisangeboten sind oft Kosten versteckt.

… alles genau liest. In den Allgemeinen Geschäftsbedingungen sind oft kostspielige Verpflichtungen verborgen.

… keine persönlichen Daten angibst.

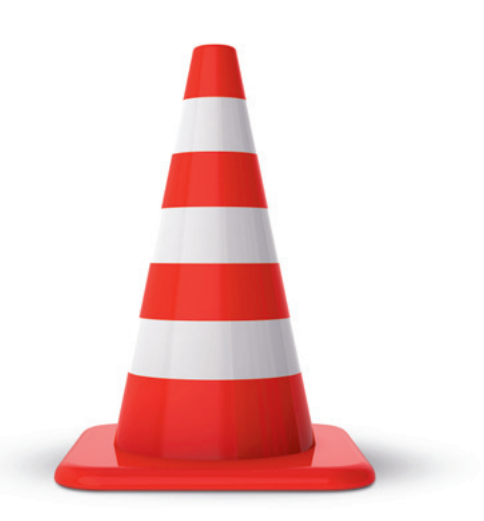

## 08. Noch cool, bereits peinlich oder schon strafbar?

Habe ich selbst das Foto gemacht, das ich ins Netz stellen möchte? Ist das Foto wirklich zur Veröffentlichung im Internet geeignet? Könnte ich mit der Veröffentlichung jemand beleidigen bzw. schädigen? Diese Fragen solltest du dir immer stellen, bevor du ein Foto hochlädst.

Alles, was den Abgebildeten verletzt, ist rechtlich nicht erlaubt. Ein Foto von einem öffentlichen Strand ist unbedenklich, ist aber der Kontext nachteilig (z. B. deine Freundin oben-ohne auf einem öffentlichen Strand), dann darf das Foto nicht veröffentlicht werden. Dies gilt vor allem für Fotos aus dem privaten Bereich, wie z. B. Fotos von einer Party. Fotos, die jemand anderer als du gemacht hat, darfst du nur unter Nennung des Fotografen veröffentlichen.

Grundsätzlich gilt: "Was im Netz ist, bleibt im Netz." Also wenn du einmal ein Foto im Internet veröffentlicht hast, wird es für immer im Internet gespeichert.

Am besten ist es, wenn du immer die Zustimmung des Abgebildeten einholst. Sollte einmal ein Foto von dir auftauchen, das du nicht veröffentlicht haben möchtest, bittest du am besten denjenigen, das Foto wieder zu entfernen. Bei Problemen bittest du deine Eltern, dir zu helfen.

Gleiches gilt natürlich auch für das Hochladen von Musik oder von Videos.

#### "Das hab ich nicht gewusst" schützt nicht vor Strafe!

Peinliche Fotos weiterschicken, böse Postings verfassen, Gerüchte in die Welt setzen – was als lustiger Streich begann, kann schnell rechtliche Folgen haben und vor Gericht enden. Grundsätzlich gilt: Was im wirklichen Leben verboten ist, ist auch im Internet verboten. Folgende Beispiele zeigen dir, wann aus Spaß Ernst wird.

#### Du machst dich strafbar, wenn …

• … du eine andere Person öffentlich bzw. vor mehreren Leuten als "Volltrottel" beschimpfst oder als "bescheuert" verspottest. Das ist selbst dann der Fall, wenn es sich um eine Person handelt, die anonym unter einem Nicknamen auftritt (Beleidigung §115 Strafgesetzbuch).

■ ... du absichtlich etwas behauptest, was nicht stimmt (Verleumdung §297 Strafgesetzbuch).

• … du jemanden in deinen Postings z. B. als Faschist oder Schlampe bezeichnest (Üble Nachrede §111 Strafgesetzbuch).

• … du einer Person androhst, Nacktfotos von ihr zu veröffentlichen, wenn sie dir nicht noch mehr Nacktfotos gibt (Nötigung §105 Strafgesetzbuch).

• ... du deinem Schwarm jeden Tag 50 SMS schickst, obwohl er/sie das nicht will (Beharrliche Verfolgung §107a Anti-Stalking-Gesetz).

• ... du über jemanden verbreitest, dass er/ sie bei der Matura geschummelt hat, damit die Matura aberkannt wird (Kreditschädigung §152 Strafgesetzbuch).

• … du ein privates E-Mail von jemand anderen im Internet veröffentlichst (Briefschutz §77 Urheberrechtsgesetz).

• … du kinderpornografische Darstellungen besitzt, z. B. wenn sie auf deinem Computer gespeichert sind. In der Regel werden die Inhalte einer Website schon beim bloßen Ansehen vorübergehend auf der Festplatte gespeichert! (Pornografische Darstellungen Minderjähriger §207a Strafgesetzbuch)

• … du im Internet nationalsozialistische Verbrechen leugnest, verharmlost oder gutheißt (Betätigung im nationalsozialistischen Sinne §3 Verbotsgesetz).

• … du Musik, Filme, u. Ä. herunterlädst und sie dann vervielfältigst (außer es sind deine eigenen Songs und Videos). Das heißt, du darfst diese

zwar für den eigenen Gebrauch downloaden, aber nicht anderen Personen zur Verfügung stellen. Der Upload von fremden Songs und Videos ist somit rechtswidrig und auch strafbar (Zurverfügungstellungsrecht §18a Urheberrechtsgesetz).

• … du Bilder oder Fotos von Gewaltszenen weiterschickst oder gar hochlädst. Beachte: Wenn du eine Nachricht mit einem derartigen Inhalt erhältst, antworte auf keinen Fall (siehe einzelne Jugendschutzgesetze der Bundesländer).

Wenn du im Internet auf Websites mit verbotenen Inhalten stößt, kannst du diese auf

#### www.stopline.at

einfach und anonym melden. Die Meldestelle überprüft dann, ob diese Websites gegen die österreichischen Gesetze verstoßen und schreitet in gegebenem Fall ein.

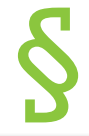

#### Ab welchem Alter strafbar?

Bis zu deinem 14. Geburtstag bist du nicht strafmündig, jedoch können deine Eltern bzw. dein Erziehungsberechtigter zur Verantwortung gezogen werden, wenn sie ihre Aufsichtspflicht verletzt haben. Zwischen 14 und 18 Jahren gilt das Jugendstrafrecht, bei dem die Haft- und Geldstrafen geringer angesetzt sind.

## 09. Weblogs bzw. Blogs.

Ihr habt sicher schon mal einen Weblog bzw. Blog im Internet gelesen, oder? Das ist wie ein Tagebuch, nur eben online. Der Blog-Autor schreibt seine Gedanken nieder und die, die das interessiert, können es rund um die Uhr lesen und kommentieren.

- Unter www.blogverzeichnis.at findest du sicher einen Blog, der genau deinen Interessen entspricht.
- Wenn du einen Blog regelmäßig lesen willst, kannst du den RSS-Feed abonnieren. Die meisten Blogs bieten solche Feeds an.
- Die meisten Blogs bieten auch eine Blogroll. In der siehst du, welche Blogs die jeweiligen Blogger selbst empfehlen bzw. gerne lesen.
- Wenn du selbst bloggen möchtest, kannst du dich kostenlos auf **wordpress.com** registrieren und dort einen eigenen Blog anlegen.

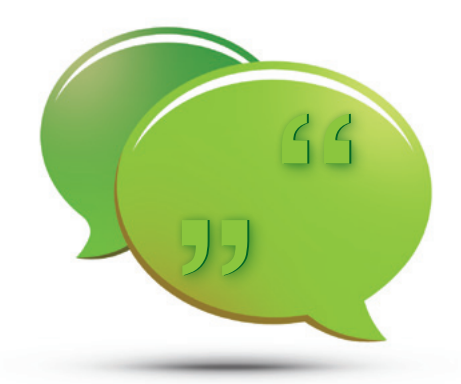

Twitter ist eine Sonderform des Bloggens und wird auch als "Mikroblogging" bezeichnet. Es funktioniert wie ein öffentliches Tagebuch im Internet, nur dass es sich um ganz kurze Texteinträge (max. 140 Zeichen) handelt.

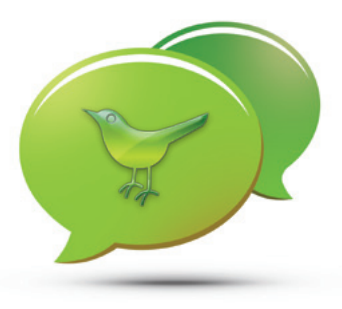

## 10. Hilfe und Beratung bei Problemen.

#### Rat auf Draht: www.rataufdraht.at

Professionelle Berater helfen dir bei allen deinen Fragen und Problemen – jederzeit und kostenlos. Ruf einfach die Notrufnummer 147 an.

ÖRJK-Jugendhotline: www.time4friends.at Du hast was auf dem Herzen und niemand ist zum Reden da? Bei time4friends kannst du gratis jeden Tag von 18 bis 22 Uhr mit Jugendlichen reden, die ein offenes Ohr für dich haben. Hotline 0800 664 530.

Internet-Ombudsmann: www.ombudsmann.at Kostenlose Beratung und Streitschlichtung für Online-Konsumenten in Österreich

Verein für Konsumenteninformation (VKI): www.konsument.at Erster Rat und Hilfe bei Fragen zu Reklamationen beim Konsumententelefon 0900 310 015, Mo-Fr zwischen 9 bis 15 Uhr (max. € 0,82/min. aus ganz Österreich)

Europäisches Verbraucherzentrum:

www.europakonsument.at Telefonische Beratung bei grenzüberschreitenden Problemen auf der Europa-Hotline 0810 810 225, Mo-Fr zwischen 9 bis 15 Uhr (max. € 0,0676/min. aus ganz Österreich)

Kinder- und Jugendanwaltschaft: www.kija.at Die Kinder- und Jugend-Anwälte setzen sich für deine Rechte ein, vermitteln bei Konflikten und bieten dir vertraulich und kostenlos Beratung und Unterstützung in schwierigen Situationen.

## Infos & Hilfe

Auf www.handywissen.at und www.saferinternet.at findest du noch mehr Infos, Tipps & Tricks zu Handy und Internet.

SAR-Wert, OTA, EDGE … alles Bahnhof? Auf www.handywissen.at/handylexikon/ kannst du nachschauen, was genau hinter den Begriffen und Abkürzungen rund ums Handy steckt.

Hättest du's gewusst? Auf www.erstehilfe.at findest du einen Erste Hilfe Online-Kurs – zum Auffrischen deiner Kenntnisse! Direkt unter: kurse.roteskreuz.at/erstehilfe/

#### A1 Telekom Austria AG

Tel.: +43 50 664 31556 Kontakt: Mag. Karin Brandner External Communications, Leitung CSR & Sustainability E-Mail: internetguide@A1telekom.at

www.rataufdraht.at www.time4friends.at www.ombudsmann.at www.konsument.at www.europakonsument.at www.kija.at www.handywissen.at www.saferinternet.at

## Wichtige Begriffe

Account: Für bestimmte Internetseiten benötigt man ein sogenanntes Benutzerkonto, bei dem man sich mit Benutzername und Kennwort einloggt (siehe auch S. 18)

App: App ist die Abkürzung von "application" (dt.: Anwendungsprogramm). Jeder Smartphone- oder Tablet-Besitzer kann verschiedenste Apps gratis oder gegen eine Gebühr runterladen (Beispiele für Apps findest du auf S. 14)

Attachment: Ein Attachment (dt.: Dateianhang) ist eine Datei, die im Anhang einer E-Mail mitgeschickt wird (siehe auch S. 30)

Blog bzw. Weblog: Blogs sind wie Tagebücher, nur eben online. Der Blog-Autor schreibt seine Gedanken nieder und die, die das interessiert, können es rund um die Uhr lesen und kommentieren (siehe auch S. 46)

Bluetooth: Bluetooth ist eine Funktechnik zur kabellosen Datenübertragung zwischen zwei Geräten. Du kannst damit z. B. Bilder und Videos von deinem Handy zum Computer oder zu einem anderen Handy senden (siehe auch S. 36)

Chat: Chat bedeutet auf Deutsch "plaudern" und meint eine schriftliche Unterhaltung zwischen zwei oder mehreren Personen im Internet. (siehe auch S. 9/10/12/36)

Emoticon: Das englische Wort Emoticon besteht aus "Emotion" (dt.: Gefühl, Empfindung) und "Icon" (dt.: Symbol). Emoticons dienen dazu, Stimmungen und Gefühle in Schriftzeichen auszudrücken. Zu den bekanntesten Schriftzeichen zählt der Smiley (siehe auch S. 13)

FAOs: Frequently Asked Questions" sind häufig gestellte Fragen und die dazugehörigen Antworten zu einem bestimmten Thema (siehe auch S. 50)

Flatrate: Flatrate heißt übersetzt Pauschaltarif. Mit einer Flatrate kannst du um einen fixen Geldbetrag telefonieren und SMSen (siehe auch S. 35) Foren: Innerhalb von Internet-Foren kannst du dich mit deinen Freunden über Themen, die euch interessieren, schriftlich unterhalten (siehe auch S. 6/9/10)

GPS-Daten: GPS steht kurz für Global Positioning System, ein weltweites Navigationssystem, das du auch am Handy benutzen kannst (siehe auch S. 7)

IP Adresse: Jeder PC und jedes Smartphone hat eine eigene IP Adresse ("Internet Protokoll"), die ähnlich wie eine Postadresse eine eindeutige Identifizierung ermöglicht (siehe auch S. 19) Junk bzw. Spam: Spam bzw. Junk kann als "Datenmüll" übersetzt werden und bezeichnet unerwünschte Nachrichten, die dem Empfänger unverlangt zugestellt werden (siehe auch S. 36) Mobiles Breitband: Mobiles Breitband kann auch als mobiles Internet bezeichnet werden. Du kannst das Internet mit einer hohen Übertragung von jedem Ort aus für Anwendungen wie z. B. Internetfernsehen oder Internetradio nutzen (siehe auch S. 36)

Netiquette: besteht aus Netz + Etikette und meint die jeweiligen Benimmregeln und Verhaltensrichtlinien in Chaträumen bzw. Diskussionsforen (siehe auch S. 12)

Newbies: auf dt. Neulinge sind Leute, die neu in Chaträumen bzw. Diskussionsforen unterwegs sind (siehe auch S. 12)

Nickname: Mit Nickname ist ein Spitzname gemeint, den man vor allem im Internet nutzt. Teilweise spiegelt der Nickname auch die Persönlichkeit oder Vorlieben der Person wider (siehe auch S. 29)

**Online Community:** Eine Online Community ist eine Gemeinschaft, die sich im Internet entwickelt hat, also eine Gruppe von Menschen, die sich über's Internet verständigt und austauscht (siehe auch S. 10)

RSS-Feed: Wenn du einen RSS-Feed abonnierst, erfährst du immer sofort, wenn neue Informationen auf der entsprechenden Website verfügbar sind – so bist du immer auf dem aktuellsten Stand (siehe auch S. 46)

Server: Ein Server ist ein Rechner, auf dem eine Software bzw. eine Gruppe von Programmen laufen, die grundlegende Dienste bereitstellen, z. B. Mailserver für E-Mails oder Webserver für Webseiten (siehe auch S. 18)

Sharen: Die deutsche Übersetzung lautet "Teilen" und genau darum geht es beim "Sharen": Informationen, Bilder und Videos mit anderen Internetnutzern zu teilen (siehe auch S. 6)

Social Network: Social Networks sind Netzwerke, die vor allem im Internet gepflegt werden. Die Teilnehmer tauschen Informationen aus und diskutieren gemeinsame Themen. Die bekannteste Social Network Plattform ist sicher Facebook (siehe auch S. 6)

Software: Während Hardware das Gehäuse und die "harten" Bestandteile eines Computers bezeichnet, ist Software der Sammelbegriff für Computerund Internetprogramme (siehe auch S. 18) Spam bzw. Junk: siehe Junk

Tablet PC: Dabei handelt es sich um einen tragbaren PC. Die Bedienung erfolgt über einen Eingabestift oder über die Finger direkt auf einem berührungsempfindlichen Bildschirm (siehe auch S. 18)

URL: Im allgemeinen Sprachgebrauch werden URLs als Internetadressen bezeichnet. Der "Uniform Ressource Locator" führt dich genau zu der Information, die du gesucht hast (siehe auch S. 18/24)

Videoportal: Ein Videoportal ist eine Website, die Videos zur Ansicht im Internet bereitstellt (siehe auch S. 7)

Virus: Viren sind vereinfacht ausgedrückt Partikel, die Krankheiten übertragen. So etwas gibt es auch bei Computern. Anti-Viren-Programme können deinen Computer zumindest vor bekannten Viren schützen (siehe auch S. 9)

WAP-Dienste: Das Wireless Application Protocol (WAP) sorgt vor allem dafür, dass Internetseiten auch bei der langsameren Übertragung im Mobilfunk sowie bei den kleineren Displays von Handys funktionieren (siehe auch S. 36)

Weblog bzw. Blog: siehe Blog

WLAN: WLAN ist die Abkürzung für "Wireless Local Area Network" und heißt übersetzt soviel wie "drahtloses lokales Netzwerk". Diese Netzwerke übertragen ihre Daten mit Funk. Innerhalb der Funkreichweite kannst du dich frei bewegen, ohne dass die Verbindung zum Internet abbricht (siehe auch S. 19)

Falls dir weitere Begriffe fremd sind, gib sie doch einfach in Google oder in eine der anderen Suchmaschinen ein – siehe auch Kapitel 3.

Wir danken unseren Partnern: Österreichisches Jugendrotkreuz (ÖJRK), Kinder- und Jugendanwaltschaften und Saferinternet.at

## Weitere Begriffe:

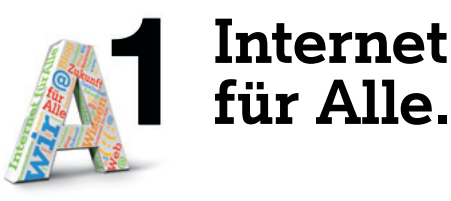

Der A1 Internet Guide soll dir helfen, dich in der Welt des WWW sicher zu bewegen und die Chancen, die sie bietet, zu nutzen. Damit das allen Menschen in Österreich möglich ist, hat A1 die Initiative "A1 Internet für Alle" gestartet. Das Angebot umfasst spezielle Internet Workshops für Kids, Jugendliche, Erwachsene und Senioren, die an fixen Standorten sowie mobil in ganz Österreich stattfinden.

Wolltest du immer schon einen Web-Radio Beitrag gestalten oder ein Video für das Internet erstellen? Oder möchtest du wissen, wo du was im Internet finden kannst, um dein nächstes Referat vorzubereiten? Komm doch einfach am "A1 Internet für Alle Campus" vorbei oder erkundige dich, wann der "A1 Internet für Alle Schulungsbus" in deine Nähe kommt. Du kannst an den Workshops teilnehmen oder einfach nur im Internet surfen.

Wir freuen uns auf dich!

Vielleicht magst du ja auch deine Oma mitbringen und ihr zeigen, wie sie E-Mails lesen und verschicken kann ;-)

Alle Infos zu "A1 Internet für Alle" erfährst du auf www.A1internetfüralle.at oder telefonisch unter +43 50 664 44 505.

## Wissen ist für alle da!

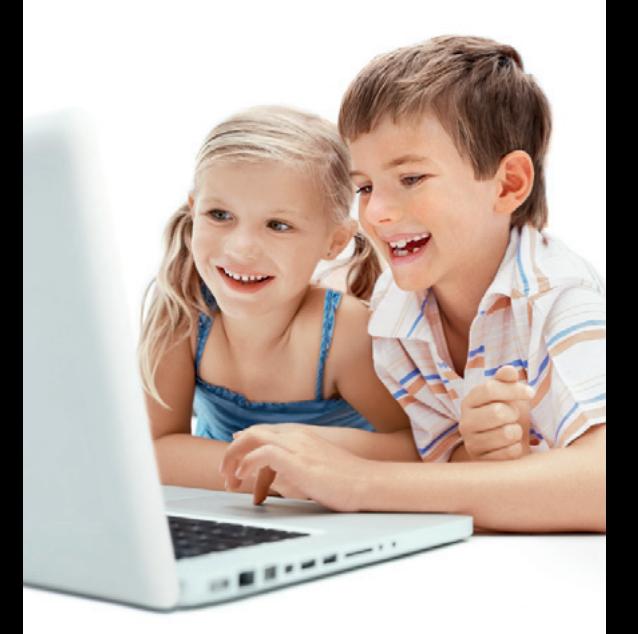

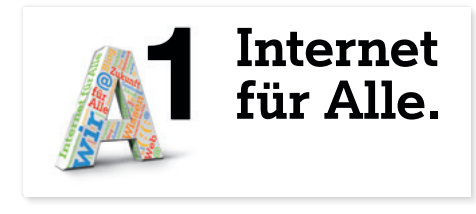

www.A1internetfüralle.at